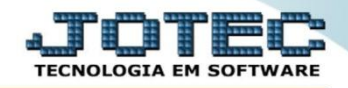

## **RELATÓRIO DE ORDENS DE FABRICAÇÃO VENCIDAS OFREDOFVC**

 *Explicação: Emite um relatório informando todas as ordens iniciadas e a iniciar onde seu prazo de entrega venceu. Assim a empresa gerencia quais são as prioridades de acordo com os vencimentos.*

## Para realizar esta rotina acesse o módulo: *Produção*

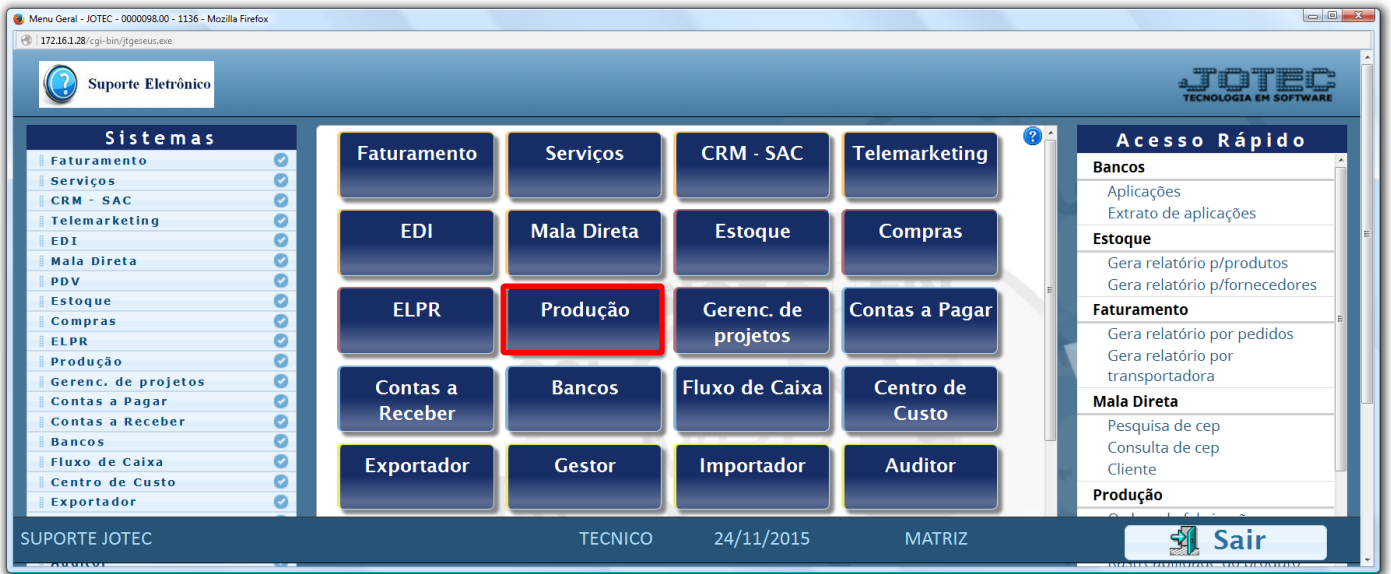

Em seguida acesse: *Relatório > Ordens de fabricação vencidas.*

| Menu do controle de fabricação - JOTEC - jtofme01 - 0000048 - Mozilla Firefox<br>172.16.1.28/cgi-bin/jtofme01.exe?PROG=jotec                                                                          |                                                                                                    |                                                                                                    |                                                                                                    |                       |
|----------------------------------------------------------------------------------------------------|----------------------------------------------------------------------------------------------------|----------------------------------------------------------------------------------------------------|----------------------------------------------------------------------------------------------------|-----------------------|
| <b>Suporte Eletrônico</b>                                                                                                    |                                                                                                    |                                                                                                    |                                                                                                    |                       |
| <b>Sistemas</b>                                                                                                    | Atualização Consulta Relatório<br><b>Arquivo</b>                                                                                                    |                                                                                                    |                                                                                                    | PRODUÇÃO              |
| ø<br><b>Faturamento</b><br>ø<br><b>Serviços</b><br>$CRM - SAC$<br>ø<br>Telemarketing<br><b>FDT</b><br><b>Mala Direta</b><br><b>Estoque</b><br>Compras<br><b>ELPR</b><br>ø<br>Gerenc. de projetos<br>O | Ordem de fabricação<br>Fases em andamento<br>Análise de componentes<br>Mapa de posicao de O.F.<br>O.F. por cliente<br>O.F. por produto<br>O.F. por vendedor<br>O.F. por conta de rateio<br>Apuração de O.F. x receitas | Explosão de produtos<br>Produtividade de máquina/homem<br>Previsão movtos, futuros<br>Produtos mais/menos vendidos<br>Necessidades de compras<br>Ordens de fabricação vencidas<br>Seqüências por local<br>Controle da produção por kanban<br>Inspeção final | Kanban<br>Kanban por local<br>Previsão de término do kanban<br>Lotes vencidos/a vencer<br>CIL/produtos por local<br>Interrupções da produção<br>Kanban sintético<br>Etiquetas Produto/Validade<br>Análise de produto |                       |
| Suporte eletrônico                                                                                                    | O-Ordem de fabricação                                                                                                    | S-Rastreabilidade do produto                                                                                                    |                                                                                                    | <b>P-Produtos</b>     |
| Treinamento                                                                                                    | <b>B-Rel. Kanban</b>                                                                                                    | M-Mapa da produção                                                                                                    |                                                                                                    | <b>F-Menu Inicial</b> |
|                                                                                                    | <b>G-Gera apontamento</b>                                                                                                    | K-Gera kanban                                                                                                    |                                                                                                    |                       |
| Melhorando sua empresa                                                                                                    | L-Liberação de material kanban                                                                                                    | N-Kanban por local                                                                                                    |                                                                                                    |                       |
| <b>SUPORTE JOTEC</b>                                                                                                    | <b>TECNICO</b>                                                                                                    | 24/11/2015                                                                                                    | <b>MATRIZ</b>                                                                                                    |                       |

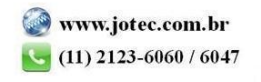

 Na tela seguinte, informe a *(1) Ordem de fabricação (Inicial e final)* a ser considerada ou deixe como está para trazer todas, informe no campo *(2) Verificar até* a data até qual deseja realizar a verificação das O.Fs e clique no ícone da *"Impressora"* para emitir o relatório.

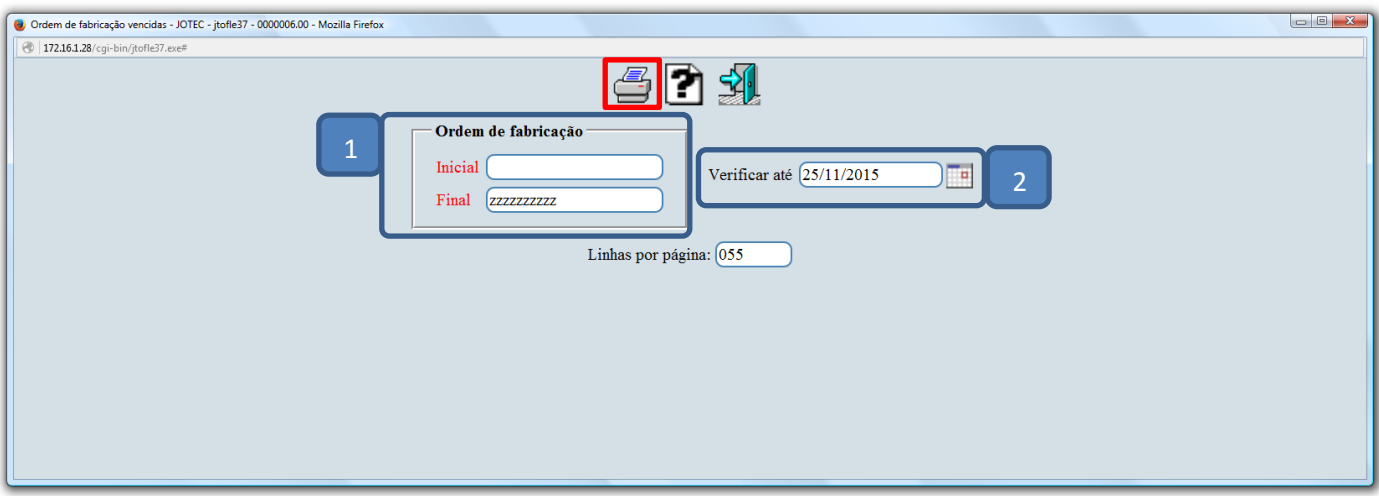

Selecionando a opção: *Gráfica normal – PDF com logotipo* será aberto o relatório em conforme abaixo.

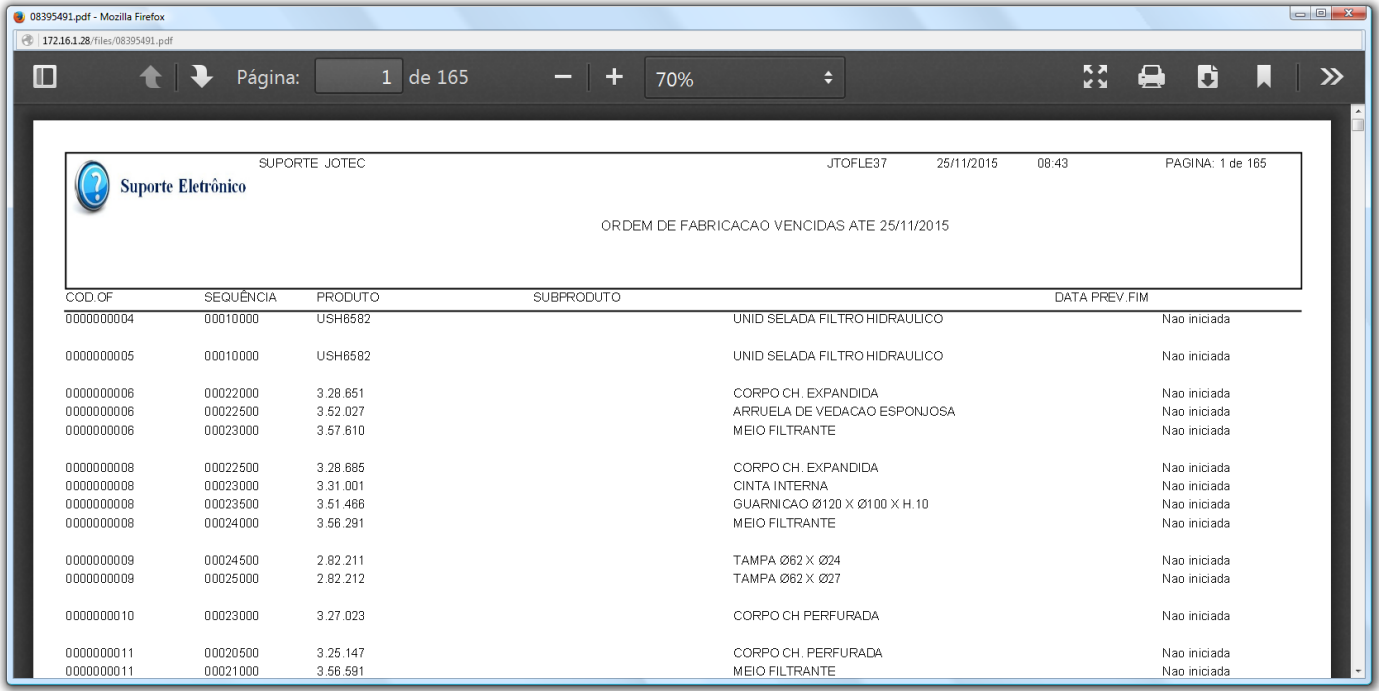

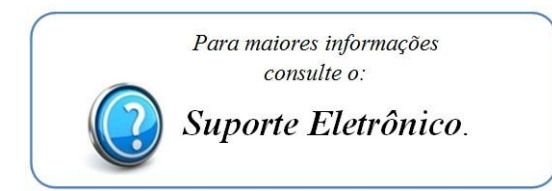

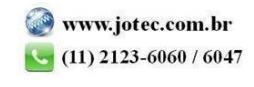

2015/06